# SiSa Unlimited solutions

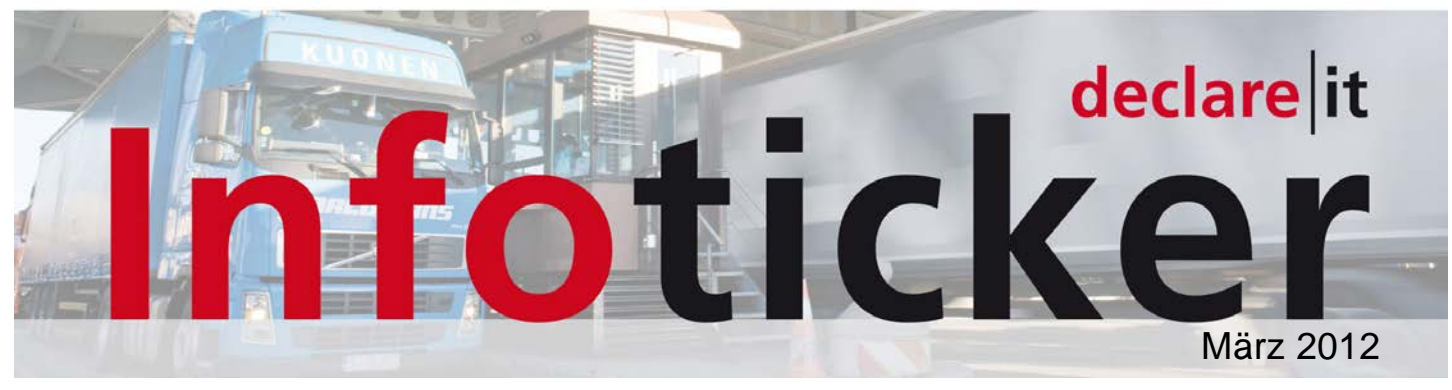

#### **Liebe Leserinnen und Leser**

Ich freue mich, Ihnen den aktuellen SISA declare|it Infoticker zuzustellen. Investieren Sie 10 Minuten Zeit um sich auf den neusten Stand zum Thema Zoll zu bringen.

Nach dem erfolgreichen Rollout der neuen declarelit V3.0 und NCTS V2.8 im November letzten Jahres konnten alle SISA Kunden dem Zollupdate am 12.Dezember 2011 und 1.Januar 2012 gelassen entgegensehen.

Im 2012 eröffnen sich mit dem neuen Modul declare|it Transit und mit der Windows Version neue Möglichkeiten. Alle Zollmodule können unter einer gemeinsamen Oberfläche auf i5 (AS/400) und Windows betrieben werden.

Auch der Schweizer Zoll will im 2012 die beiden "ewigen" Projekte Freipass und Geleitschein zum Abschluss bringen. Gerne steht Ihnen das SISA declare|it Team für weitere Fragen zur Verfügung.

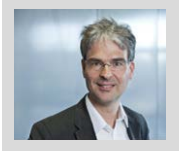

Jürg Zellmeyer Produktmanager declare|it

#### **Rollout declare|it V3.0**

Der Rollout von declarelit V3.0 und NCTS V2.8 konnte im letzten Jahr wie geplant für alle Kunden erfolgreich vor dem 12. Dezember abgeschlossen werden.

Alle SISA Kunden waren somit gerüstet, die vom Zoll verlangten Erweiterungen ab dem 12. Dezember 2011 ordnungsgemäss zu erbringen.

### **Erweiterte Plausi bei S&T**

declare it

Im Rahmen der HS Anpassung auf 1.1.2012 führte der Zoll neu eine komplette Plausiprüfung der Ausfuhrzollanmeldung zum Zeitpunkt der Selektionsmeldung durch. Dabei

kann es nun passieren, das eine früher korrekt angenommene Deklaration aufgrund<br>von zwischenzeitlichen Stammdatenanvon zwischenzeitlichen passungen wie z.B. ungültige Tarifnummern, neue oder neue NZE bzw. Bewilligungspflichten – nun beanstandet wird.

Nr. 7

Solche Zollanmeldungsbezogene Fehlermeldungen können nur durch eine Korrektur der Ausfuhrzollanmeldung durch den Exporteur behoben werden.

## **Stammdaten NCTS**

Die vom Zoll ausgelieferten NCTS Stammdaten entsprechen momentan noch nicht 100% den Stammdaten gemäss t@res.

Beispielsweise verlangt NCTS bei Uhrenteilen noch eine Stückzahl, obwohl dies gemäss t@res nicht mehr notwendig ist. Bei den Updates im Januar haben sich auch mehrfach Fehler eingeschlichen, die ein erfolgreiches Anmelden gewisser Tarifnummern verunmöglichte.

Im Verlaufe des Februar, spätestens mit dem Update Ende Februar, sollte der Zoll NCTS Stammdaten zur Verfügung stellen können, die 100% den Angaben im t@res entsprechen.

#### **NCTS: Fehlende Zeichen bei Transitdokumenten**

Vermutlich ist Ihnen auch schon aufgefallen, dass oftmals auf den Transitdokumenten einer Transitabmeldung Buchstaben, vorallem innerhalb Adressen oder Warenbeschreibungen, fehlen.

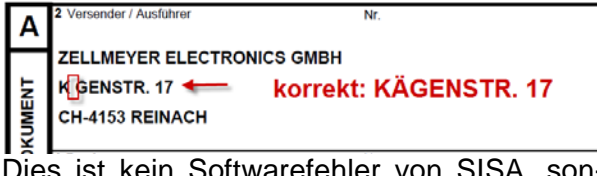

Dies ist kein Softwarefehler von SISA, sondern eine neue Filterfunktion auf Seiten der

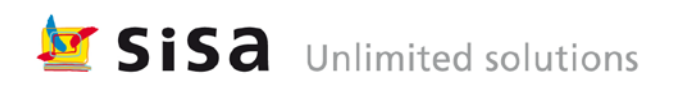

OZD. Seit viele osteuropäische Staaten unlesbare Zeichen in das internationale NCTS Netz einspeisen, haben sich bei den internationalen Meldungen zwischen den Zollverwaltungen die Verarbeitungsfehler gehäuft. Seit Deutschland nur noch den Basiszeichensatz akzeptiert, war der Schweizer Zoll gezwungen, die nicht in diesem Zeichensatz enthaltenen Zeichen durch unterstützte Zeichen oder Leerstellen zu ersetzen.

Bis es eine klare Anweisung der TAXUD zum Gebrauch des Zeichensatzes gibt, müssen wir mit dieser Situation leben.

Es ist daher am sinnvollsten, bereits bei der Erfassung darauf zu achten, dass nur Buchstaben und Zeichen des Basiszeichensatzes verwendet werden, um sicherzustellen, dass alle erfassten Zeichen auch auf dem Transitdokument gedruckt werden können.

#### **Basiszeichensatz**

Buchstaben von A bis Z und a bis z Zahlen von 0 bis 9  $\ldots$  : ;  $- + = ($   $)/$  ? ! % & \* < > Leerschlag, Apostroph und Hochkomma

#### **declare|it Patch V3.0.3.2.7**

Seit Ende Januar steht der kumulative Patch V3.0.3.2.6 und der Patch V3.0.3.2.7 zur Verfügung. Die beiden Patches enthalten verschiedene Korrekturen und Fehlerbehebungen von declare|it V3.0 Import und Export wie z.B. Vormodul, Schnellerfassung, Datenimport, Plausiprüfung nach Datenimport und Ablaufdatum von provisorischen Einfuhrzollanmeldungen.

Alle Kunden haben in den letzten Tagen sowohl den Patch auf ihr System übermittelt, als auch eine Installationsanleitung erhalten. SISA kann nach Bedarf die Installation unterstützen oder übernehmen.

Im Rechenzentrum ist dieser Patch bereits installiert.

#### **declare|it Transit**

Im Moment laufen die Tests des NCTS Migrationkits, welches die Übertragung der NCTS Classic Daten nach declare|it Transit sicherstellen soll. Damit wird sichergestellt, dass auch mit declarelit Transit die alten NCTS Vorgänge für Korrekturen und Nachforschungen zur Verfügung stehen.

# **Infoticker**

Nr. 7 Seite 2

Wir planen im Q2/2012 die ersten Ablösungen von NCTS Classic durch declare|it Transit vorzunehmen.

#### **declare|it Windows**

Die ersten Projekte von declarelit Windows sind momentan in der Projektierungs- und Testphase.

Ab dem Q2/2012 können wir Installationen von declare|it zusätzlich zum bewährten und weiterhin unterstützten IBM iSystem auch auf Windows Servern anbieten.

#### **eZAVV und InTV**

Im Februar finden die ersten Gespräche innerhalb der entsprechenden Arbeits- und Kontaktgruppen statt. SISA arbeitet in beiden Teilprojekten an der Detailanalyse mit der EZV zusammen.

#### **eZAVV/VV:**

Elektronisierung der Zollanmeldung für vorübergehende Verwendung und Veredelungsverkehr. Ablösung der Formulare 11.73, 11.74, 11.86, 11.71, 11,72 und 11.86

#### **InNT**

Informatisierung nationales Transitverfahren. Ablösung des Geleitscheines und der Formulare 11.51 und 11.52, sowie die Ablösung des vereinfachten Geleitscheinverfahrens manifestierter Luftfracht zwischen Zollflugplätzen.

Die Realisierung ist per Ende 2012/Anfang 2013 geplant, mit dem Ziel im 1. und 2. Quartal 2013 sowohl einen Test- wie auch einen produktiven Pilotbetrieb zu fahren. Ab dem 1.Juli 2013 sollten beide neuen elektronischen Verfahren für alle Zollkunden zur Verfügung stehen.

SISA wird die weitere Planung der declarelit Releases mit der Realisierung der beiden Zollprojekte abstimmen, damit SISA Kunden sowohl am Pilotbetrieb teilnehmen können, sowie nach der Freigabe die Software einsetzen können.

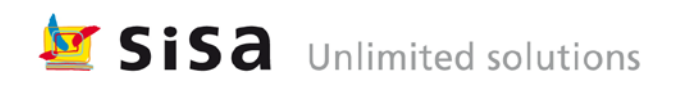

# **Termine und Aktivitäten**

- **1.Januar 2012: HS Anpassung**
- **1.Januar 2012: Eurostat NCTS** auch bei NCTS werden nun die Währungscodes an den Zoll übermittelt
- **1. Februar 2012: Zusammenlegung Helpdesk bei der OZD:**

Das Helpdesk der OZD ist neu unter der Telefonnummer +41 31 322 60 00 für edec und NCTS erreichbar.

- **14. Februar 2012:** Erste Sitzung der Arbeitsgruppe eZAVV bei der OZD. SISA wird in dieser Arbeitsgruppe mitarbeiten.
- **Februar 2012:** Patch V3.0.3.2.7 der Patch für declarelit V3.0 ist verfügbar und sollte installiert werden.
- **Anfang März 2012:** Erste Sitzung der Arbeitsgruppe InTV (Informatisierung nationaler Transit) bei der OZD. SISA wird in dieser Arbeitsgruppe mitarbeiten.

# **Helpdesk OZD**

Seit dem 1. Februar dieses Jahres betreibt der Zoll neu ein gemeinsames Helpdesk für alle Zollanwendungen. Die bisher nach e-dec und NCTS getrennten Telefonnummern wurden durch eine gemeinsame Nummer ersetzt.

Das Zollhelpdesk ist neu unter der Telefonnummer **+41 31 322 60 00** erreichbar.

Schriftliche Anfragen sollten mit dem [Kontaktformular](http://www.afd.admin.ch/publicdb/newdb/ncts_formular/index.php?sprache=1) eingereicht werden.

#### **Weitere Informationen:**

declare it

[Info KSC: Zusammenlegung Kontakte Help](http://www.ezv.admin.ch/themen/00476/00494/index.html?lang=de&download=M3wBPgDB/8ull6Du36WenojQ1NTTjaXZnqWfVpzLhmfhnapmmc7Zi6rZnqCkkIN6g3mAbKbXrZ6lhuDZz8mMps2gpKfo&typ=.pdf)[desk e-dec und NCTS](http://www.ezv.admin.ch/themen/00476/00494/index.html?lang=de&download=M3wBPgDB/8ull6Du36WenojQ1NTTjaXZnqWfVpzLhmfhnapmmc7Zi6rZnqCkkIN6g3mAbKbXrZ6lhuDZz8mMps2gpKfo&typ=.pdf)

# **Infoticker**

Nr. 7 Seite 3

## **Helpdesk SISA**

Montag bis Freitag von 07:00 bis 19:00

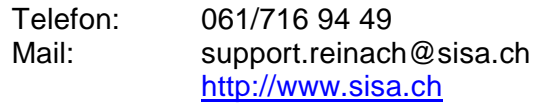

### **Anmeldung für Infoticker**

Möchten Sie diesen Infoticker auch direkt per E-Mail erhalten ?

Dann melden Sie sich über das SISA Kontaktformular an.

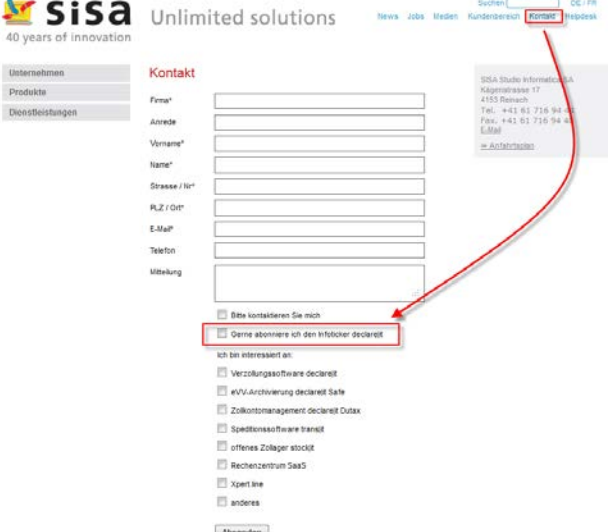

#### **declare|it Informationen über**

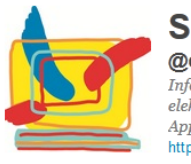

**SISA declarelit Info** @declareit\_info Schweiz Informationen rund um den Schweizer Zoll, die elektronischen Zollverfahren und die SISA declare|it Applikation http://www.sisa.ch

Texte follow declareit info to den Shortcode Deines Anbieters

**C** Folgen

**Weitere Informationen:** [twitter: declareit\\_info](https://twitter.com/declareit_info)

© SISA März 2012

Best in efficiency and integration

www.sisa.ch

P:\Sisapgm\declareit\ProductManagement\Infoticker\Infoticker Nr. 7\declareit Infoticker 7 - 2012 d.doc